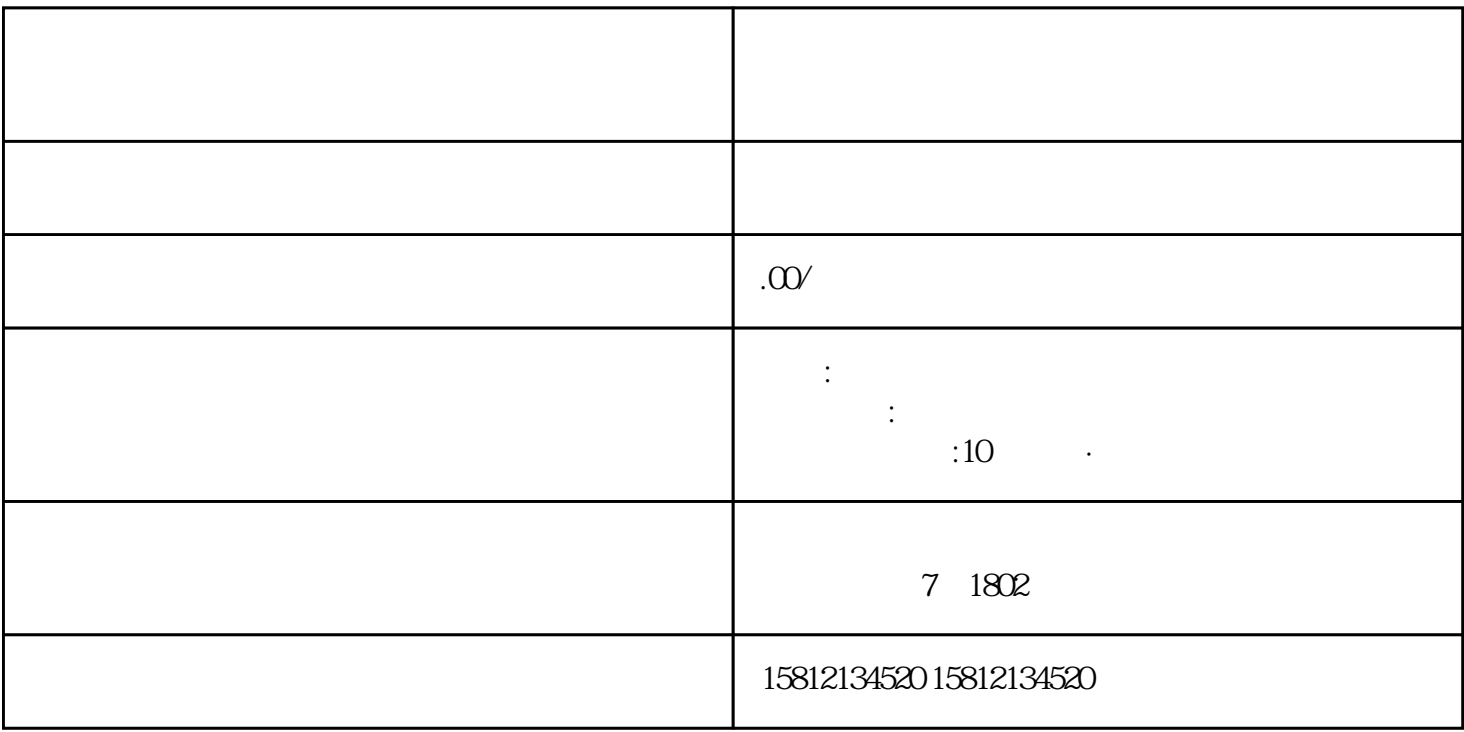

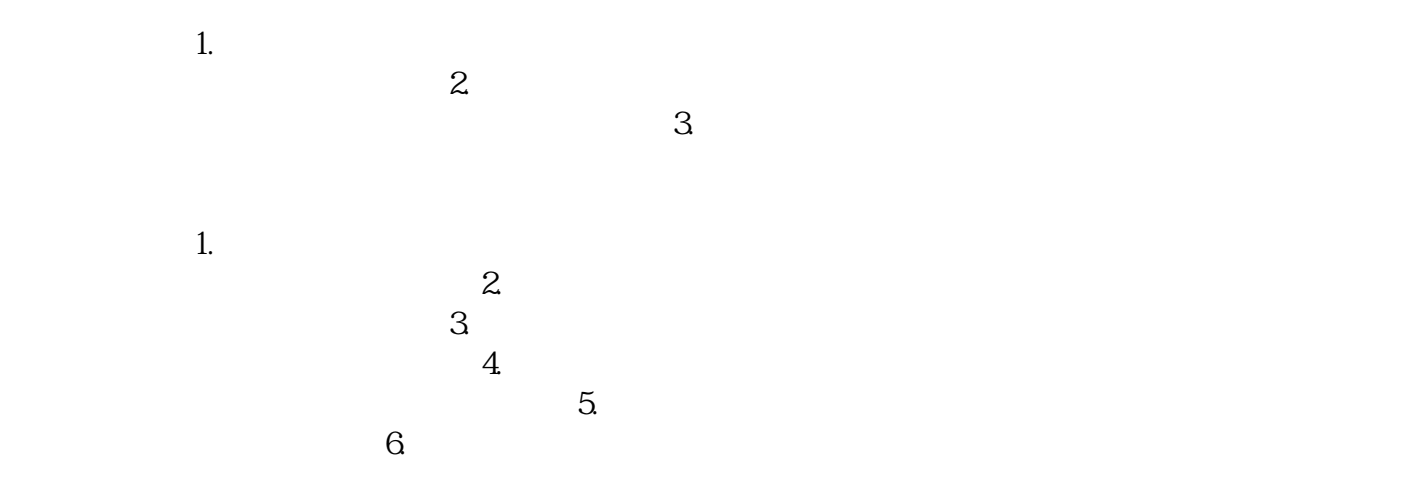

 $\tau$ .  $8.$